## **CREATION ET RECHARGEMENT DES COMPTES TRESOR MONEY**

#### $\mathbf{I}$ **COMMENT CREER UN COMPTE TRESOR MONEY ?**

#### Première possibilité : Via USSD

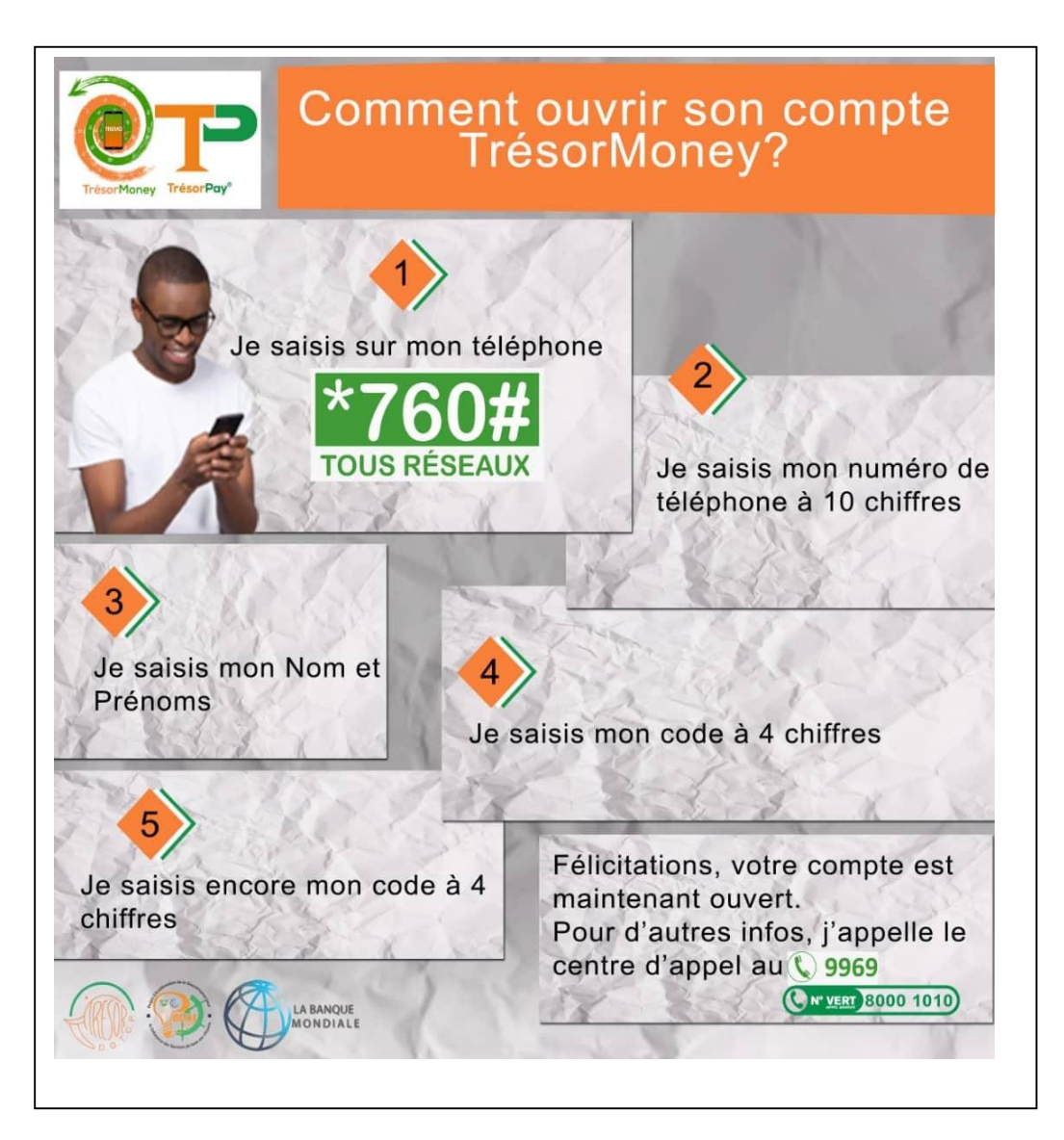

## **Deuxième possibilité : Via l'Application Mobile**

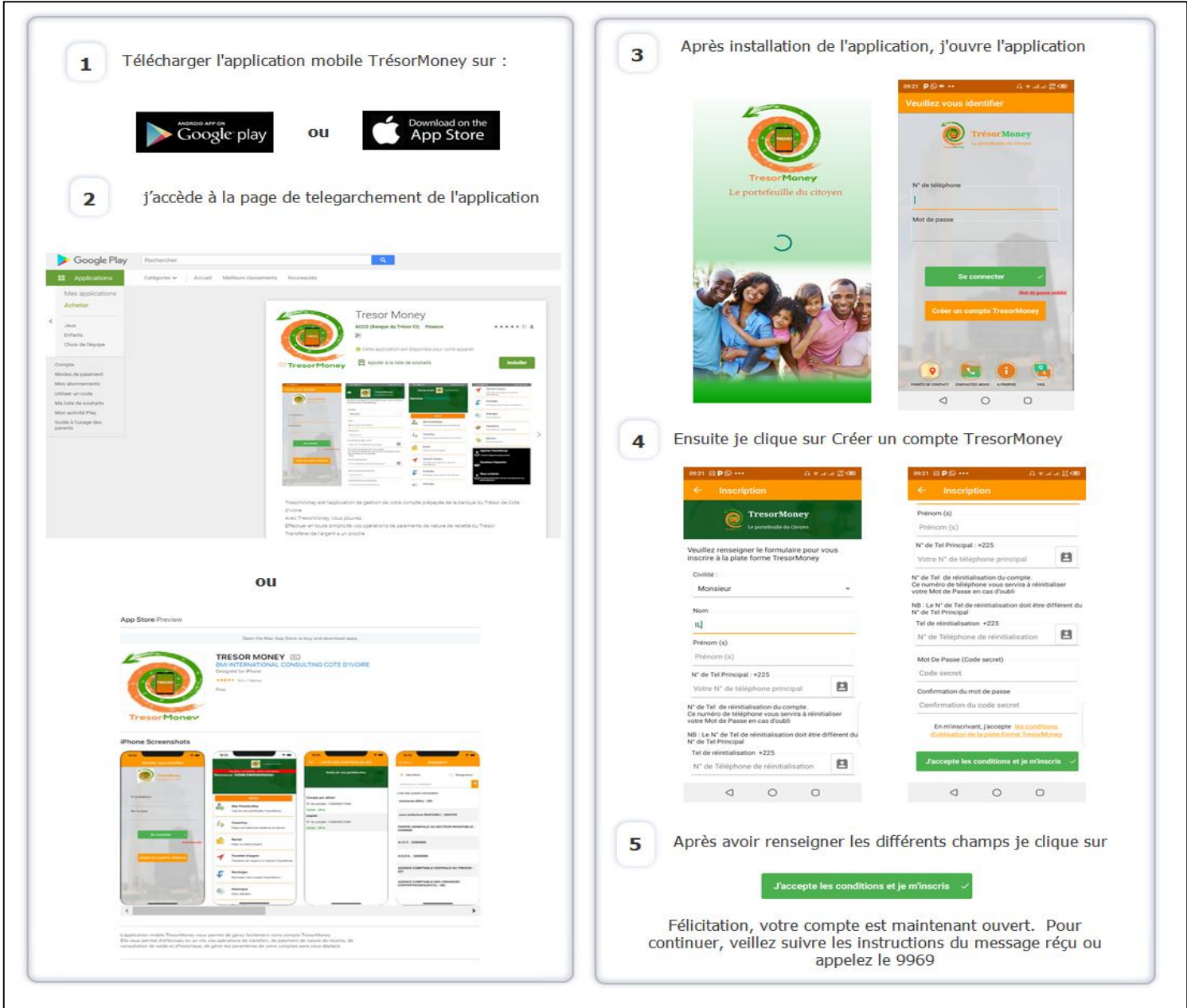

# Troisième possibilité : Via le site web

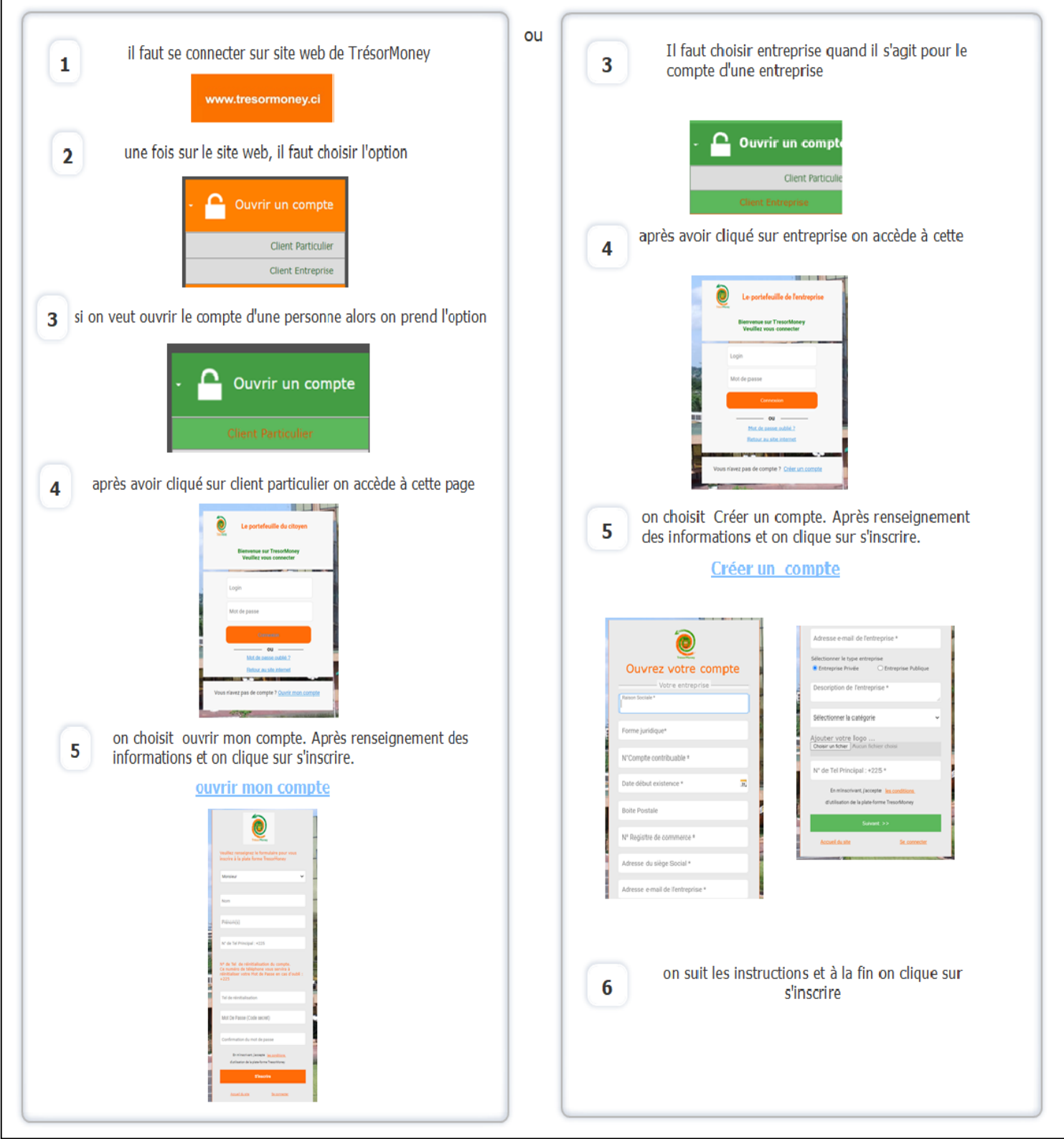

### **II- COMMENT RECHARGER SON COMPTE TRESOR MONEY ?**

Apres l'ouverture du compte TresorMoney, rendez-vous dans un point de contact TresorMoney pour vous faire recharger et effectuer toutes vos opérations de paiement de transfert en toute sécurité.

Consultez les points de contact agrées TresorMoney sur le site web du Trésor Public via ce lien https://pay.tresor.gouv.ci/p/tmp/liste-points-tresormoney.pdf